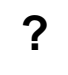

 $\overline{0}$ 

 $\label{eq:1.1} \begin{array}{c} 0,0,\\ \vdots,0,0,\\ \end{array}$